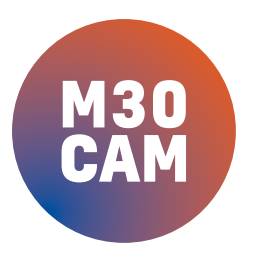

Documento de información para la programación CAD CAM:

**TORNO**

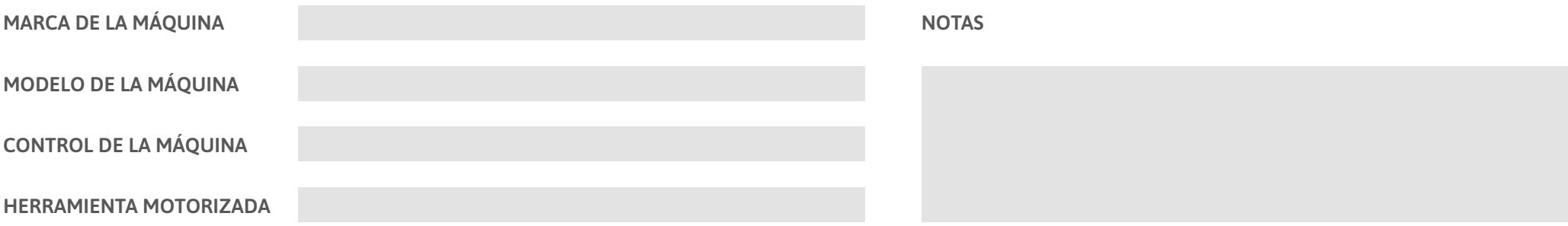

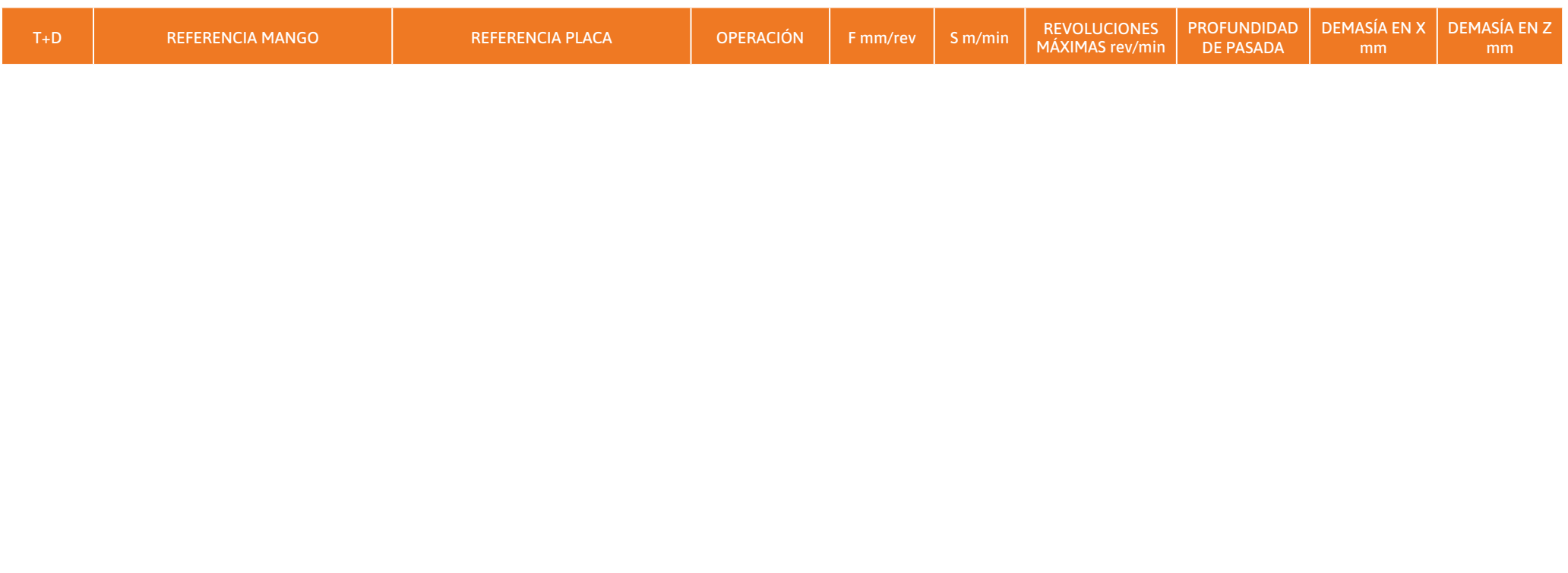

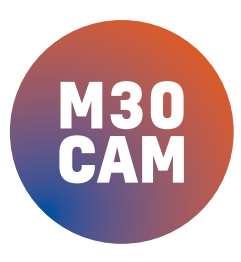

## Documento de información para la programación CAD CAM:

**TORNO**

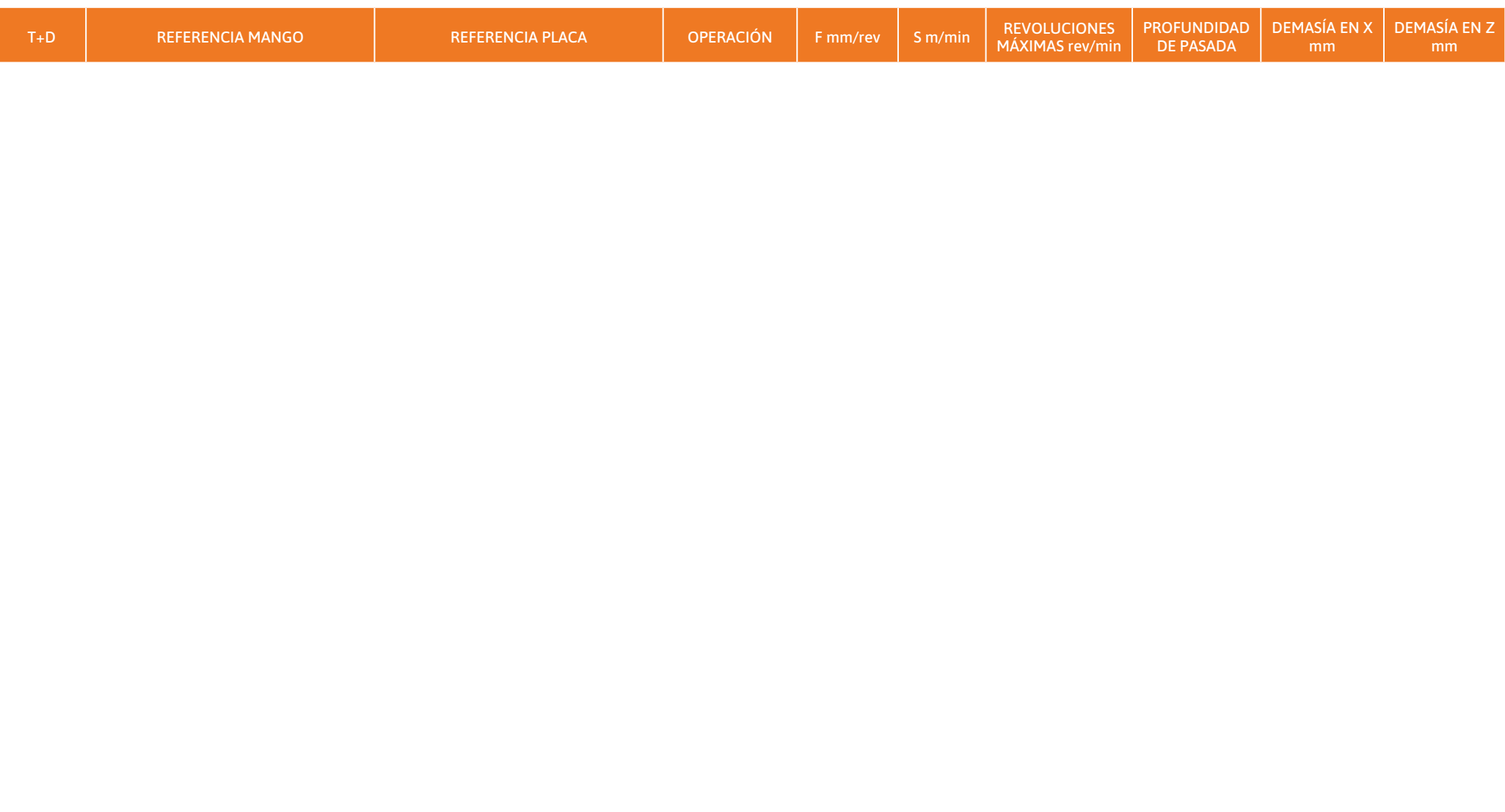